## Cheatography

## Docker Cheat Sheet by [expl0it.exe](http://www.cheatography.com/expl0it-exe/) via [cheatography.com/166528/cs/34901/](http://www.cheatography.com/expl0it-exe/cheat-sheets/docker)

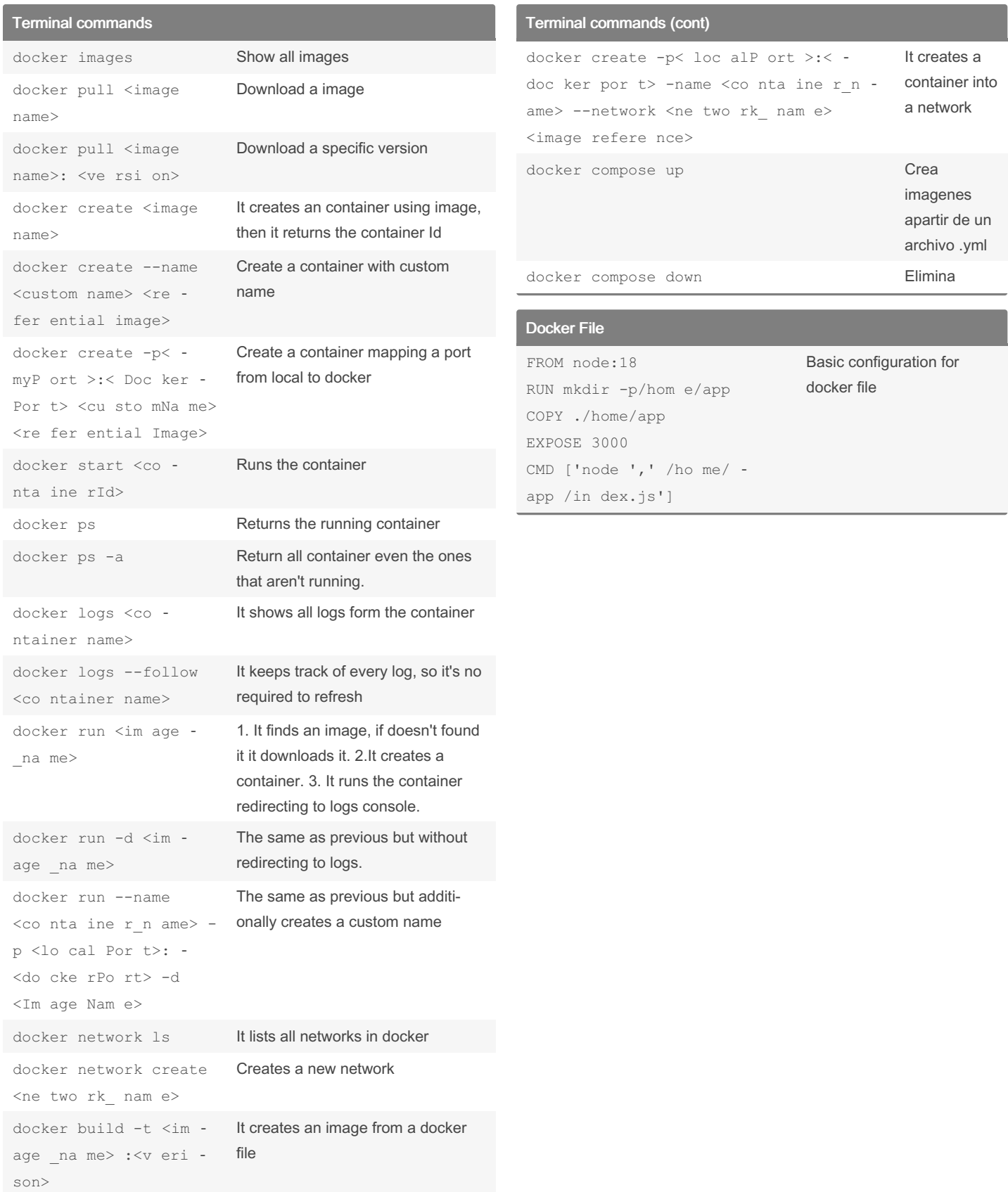

## By expl0it.exe

[cheatography.com/expl0it](http://www.cheatography.com/expl0it-exe/)exe/

Not published yet. Last updated 24th October, 2022. Page 1 of 1.

Sponsored by ApolloPad.com Everyone has a novel in them. Finish Yours! <https://apollopad.com>